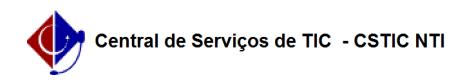

## [como fazer] Como visualizar motivo da negação do cadastro de dependentes 03/07/2024 07:18:38

**Imprimir artigo da FAQ**

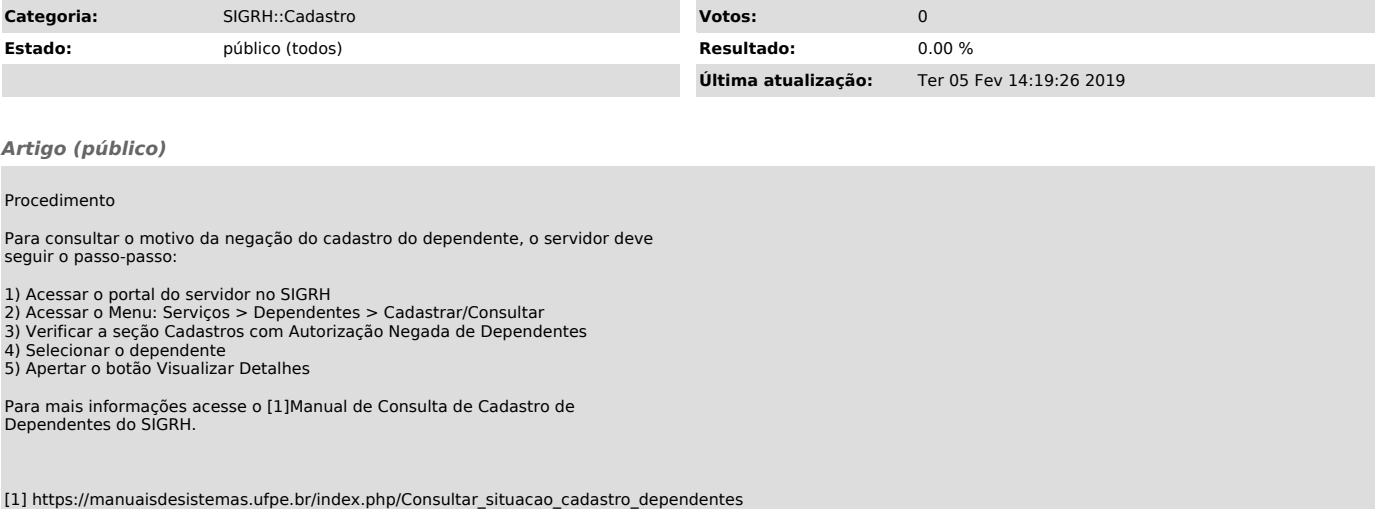